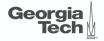

## Lecture 22: Cascades Framework

CREATING THE NEXT®

## Today's Agenda

#### Cascades Framework

- 1.1 Recap
- 1.2 Logical Query Optimization
- 1.3 Physical Query Optimization
- 1.4 Cascades Optimizer
- 1.5 Case Studies
- 1.6 Conclusion

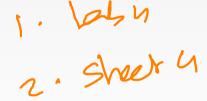

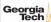

# Recap

## **Optimization Search Strategies**

- Choice 1: Heuristics
  - ► INGRES, Oracle (until mid 1990s)
- Choice 2: Heuristics + Cost-based Join Search
  - System R, early IBM DB2, most open-source DBM5s
- Choice 3: Randomized Search
  - Academics in the 1980s, current Postgres
- Choice 4: Stratified Search
  - ▶ IBM's STARBURST (late 1980s), now IBM DB2 + Oracle
- Choice 5: Unified Search
  - ▶ Volcano/Cascades in 1990s, now MSSQL + Greenplum

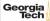

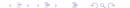

#### Stratified Search

- First rewrite the logical query plan using transformation rules.
  - The engine checks whether the transformation is allowed before it can be applied.
  - Cost is never considered in this step.
- Then perform a cost-based search to map the logical plan to a physical plan.

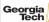

#### **Unified Search**

- Unify the notion of both logical→logical and logical→physical transformations.
  - No need for separate stages because everything is transformations.
- This approach generates a lot more transformations so it makes heavy use of memoization to reduce redundant work.

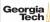

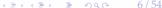

#### Top-Down vs. Bottom-Up

- Top-down Optimization
  - Start with the final outcome that you want, and then work down the tree to find the optimal plan that gets you to that goal.
  - → Example: Volcano, Cascades
- Bottom-up Optimization
  - ▶ Start with nothing and then build up the plan to get to the final outcome that you want.
  - Examples: System R, Starburst

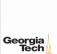

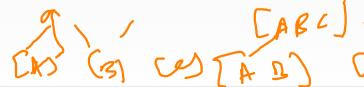

# Logical Query Optimization

## **Logical Query Optimization**

[ABC] -> [BG-c]

- Transform a logical plan into an equivalent logical plan using pattern matching rules.
- The goal is to increase the likelihood of enumerating the optimal plan in the search.

 Cannot compare plans because there is no cost model but can "direct" a transformation to a preferred side.

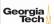

← □ → □ → □ ✓

## **Logical Query Optimization**

- Split Conjunctive Predicates
- Predicate Pushdown
- Replace Cartesian Products with Joins
- Projection Pushdown
- Reference

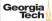

### **Split Conjunctive Predicates**

SELECT ARTIST.NAME
FROM ARTIST, APPEARS, ALBUM
WHERE ARTIST.ID=APPEARS.ARTIST\_ID
AND APPEARS.ALBUM\_ID=ALBUM.ID
AND ALBUM.NAME="Andy's OG Remix"

Decompose predicates into their simplest forms to make it easier for the optimizer to move them around.

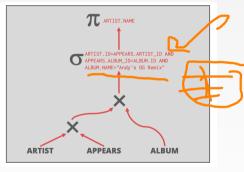

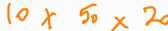

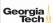

### **Split Conjunctive Predicates**

SELECT ARTIST.NAME FROM ARTIST, APPEARS, ALBUM WHERE ARTIST. ID=APPEARS. ARTIST ID AND APPEARS.ALBUM\_ID=ALBUM.ID AND ALBUM.NAME="Andv's OG Remix"

Decompose predicates into their simplest forms to make it easier for the optimizer to move them around.

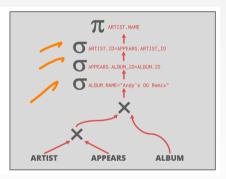

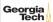

#### **Predicate Pushdown**

SELECT ARTIST.NAME FROM ARTIST, APPEARS, ALBUM WHERE ARTIST.ID=APPEARS.ARTIST\_ID AND APPEARS.ALBUM\_ID=ALBUM.ID AND ALBUM.NAME="Andy's OG Remix"

Move the predicate to the lowest point in the plan after Cartesian products.

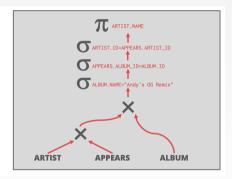

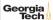

#### **Predicate Pushdown**

SELECT ARTIST.NAME FROM ARTIST, APPEARS, ALBUM WHERE ARTIST. ID=APPEARS. ARTIST ID AND APPEARS.ALBUM\_ID=ALBUM.ID AND ALBUM.NAME="Andv's OG Remix"

Move the predicate to the lowest point in the plan after Cartesian products.

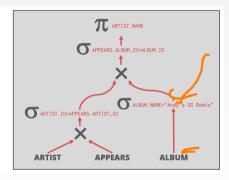

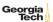

## **Replace Cartesian Products with Joins**

SELECT ARTIST.NAME
FROM ARTIST, APPEARS, ALBUM
WHERE ARTIST.ID=APPEARS.ARTIST\_ID
AND APPEARS.ALBUM\_ID=ALBUM.ID
AND ALBUM.NAME="Andy's OG Remix"

Replace all Cartesian Products with inner joins using the join predicates.

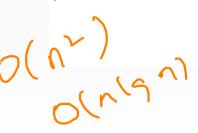

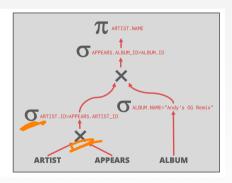

### **Replace Cartesian Products with Joins**

SELECT ARTIST.NAME
FROM ARTIST, APPEARS, ALBUM
WHERE ARTIST.ID=APPEARS.ARTIST\_ID
AND APPEARS.ALBUM\_ID=ALBUM.ID
AND ALBUM.NAME="Andy's OG Remix"

Replace all Cartesian Products with inner joins using the join predicates.

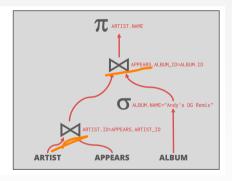

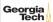

## Projection Pushdown

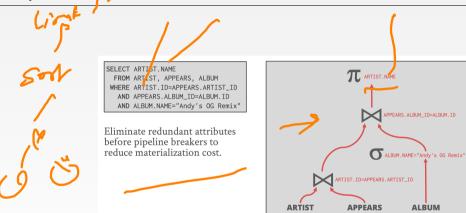

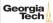

ALBUM

### **Projection Pushdown**

SELECT ARTIST.NAME FROM ARTIST, APPEARS, ALBUM WHERE ARTIST.ID=APPEARS.ARTIST\_ID AND APPEARS.ALBUM\_ID=ALBUM.ID AND ALBUM.NAME="Andv's OG Remix"

Eliminate redundant attributes before pipeline breakers to reduce materialization cost.

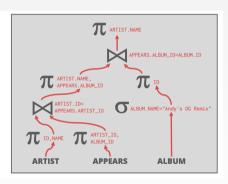

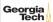

# Physical Query Optimization

#### **Physical Query Optimization**

guy ma

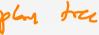

- Transform a query plan's logical operators into physical operators.
  - Add more execution information
  - Select indexes / access paths
  - Choose operator implementations
    - ► Choose when to materialize (*i.e.*, temp tables).
- This stage must support <u>cost model estimates</u>.

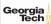

#### Observation

- All the queries we have looked at so far have had the following properties:
  - Equi/Inner Joins
    - Simple join predicates that reference only two tables.
    - No cross products
- Real-world queries are much more complex:
- ✓ Outer Joins
  - Outer Joins
  - Semi-joins
  - Anti-joins

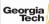

### **Reordering: Limitations**

- No valid reordering is possible.
- The  $A \bowtie B$  operator is not commutative with  $B \bowtie C$ .
  - ▶ The DBMS does not know the value of B.val (may be NULL) until after computing the join with A.

```
    Reference

 A LEFT OUTER_JOIN B
 ON A.id = B.id
 FULL OUTER JOIN C
 ON B.val = C.id;
```

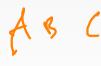

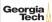

#### Plan Enumeration

- Approach 1: Transformation
  - Modify some part of an existing query plan to transform it into an alternative plan that is equivalent.
- Approach 2: Generative
  - Assemble building blocks to generate a query plan (similar to dynamic programming).
- Reference

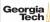

## **Dynamic Programming Optimizer**

- Model the query as a hypergraph and then incrementally expand to enumerate new plans.
- Algorithm Overview:
  - Iterate connected sub-graphs and incrementally add new edges to other nodes to complete query plan.
  - Use rules to determine which nodes the traversal is allowed to visit and expand.
- Reference

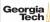

#### **Cascades Optimizer**

- Object-oriented implementation of the Volcano query optimizer.
- Materialize transformations on the fly (rather than pre-generate them all at once).
- Unlike Volcano, restricts the set of transformations to constrain the search space.

 Supports simplistic expression re-writing through a direct mapping function rather than an <u>exhaustive search</u>.

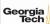

## Cascades Optimizer

## **Cascades Optimizer: Design Decisions**

- Optimization tasks as data structures.
- Rules to place **property enforcers** (*e.g.*, sorting order).
- Ordering of transformations by priority. Dynamically adjust ordering as we traverse the search tree.
- Predicates are first class citizens (same as logical/physical operators).

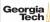

## **Cascades – Expressions**

- An **expression** is an **operator** with zero or more input expressions.
- **Logical Expression**:  $(A \bowtie B) \bowtie C$
- **Physical Expression**:  $(A_{Seq} \bowtie_{HJ} B_{Seq}) \bowtie_{NL} C_{Ide}$

```
SELECT * FROM A

JOIN B ON A.id = B.id

JOIN C ON C.id = A.id;
```

plan Tra

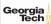

### Cascades - Groups

 A <u>group</u> is a set of <u>logically equivalent</u> logical and physical expressions that produce the same output.

All logical forms of an expression.

All physical expressions that can be derived from selecting the allowable physical operators for the corresponding logical forms.

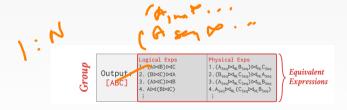

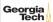

## **Cascades – Multi-Expression**

- Instead of explicitly instantiating all possible expressions in a group, the optimizer implicitly represents redundant expressions in a group as a **multi-expression**.
  - This reduces the number of transformations, storage overhead, and repeated cost estimations.
  - ▶ We can make decisions about whether to traverse [AB] first vs. [C] first.

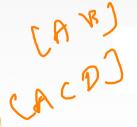

| Output:<br>[ABC] | Logical Multi-Exps 1. [AB]⋈[C] 2. [BC]⋈[A] 3. [AC]⋈[B] 4. [A]⋈[BC] | Physical Multi-Exps 1. [AB] ⋈ <sub>SM</sub> [C] 2. [AB] ⋈ <sub>M</sub> [C] 3. [AB] ⋈ <sub>N</sub> [C] 4. [BC] ⋈ <sub>SM</sub> [A] : |
|------------------|--------------------------------------------------------------------|----------------------------------------------------------------------------------------------------|
|                  |                                                                    |                                                                                                    |

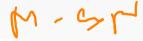

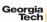

#### Cascades – Rules

- A rule is a transformation of an expression to a logically equivalent expression.
  - Transformation Rule: Logical to Logical
  - **Implementation Rule:** Logical to Physical
- Each rule is represented as a pair of attributes:
  - **Pattern:** Defines the structure of the logical expression that can be applied to the rule.
  - **Substitute:** Defines the structure of the result after applying the rule.

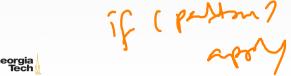

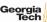

#### Cascades - Rules

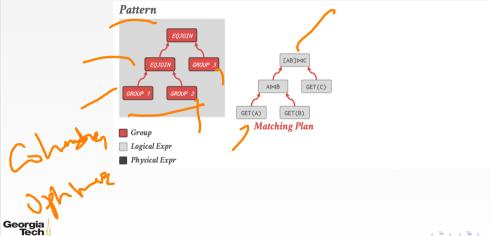

#### Cascades - Rules

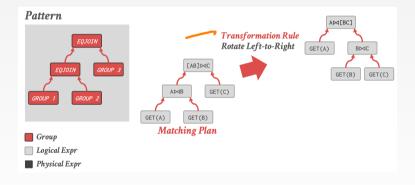

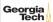

#### Cascades - Rules

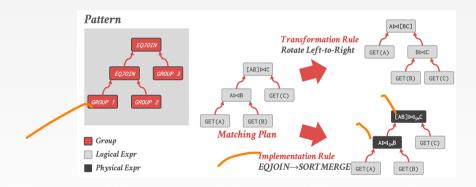

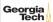

#### Cascades – Memo Table

- Stores all previously explored alternatives in a compact graph structure / hash table.
- Equivalent operator trees and their corresponding plans are stored together in groups.
- Provides memoization, duplicate detection, and property + cost management

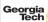

#### **Principle of Optimality**

- Every sub-plan of an optimal plan is itself optimal.
- This allows the optimizer to restrict the search space to a smaller set of expressions.
  - The optimizer never has to consider a plan containing sub-plan *P*1 that has a greater cost than equivalent plan *P*2 with the same physical properties.
  - Reference

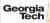

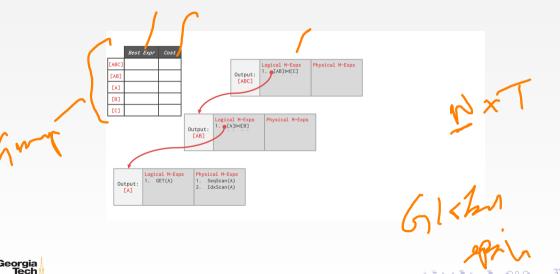

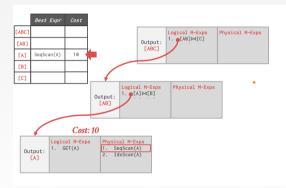

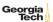

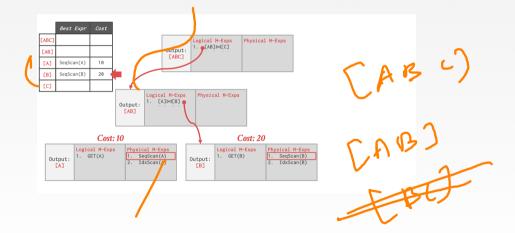

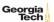

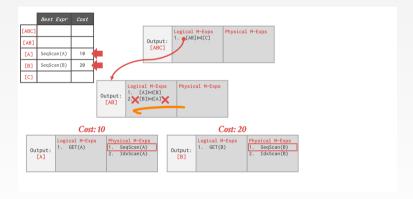

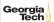

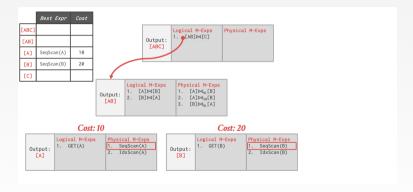

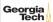

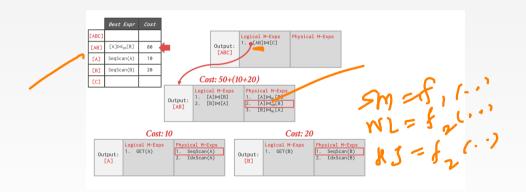

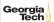

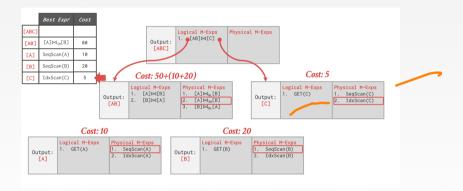

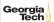

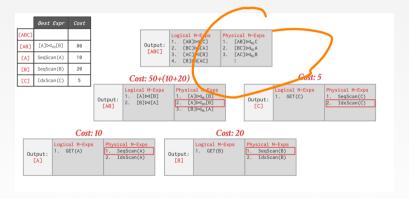

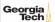

## **Search Termination**

- Approach 1: Wall-clock Time
  - Stop after the optimizer runs for some length of time.
- Approach 2: Cost Threshold
  - Stop when the optimizer finds a plan that has a lower cost than some threshold.
  - Approach 3: Transformation Exhaustion
    - Stop when there are no more ways to transform the target plan. Usually done per group.

Colombia Ophman
MS. Theris

# Case Studies

# **Cascades: Implementations**

- Approach 1: Standalone Optimizer Generator
  - Wisconsin OPT++ (1990s)
  - Portland State Columbia (1990s)
  - Pivotal Orca (2010s)
  - Apache Calcite (2010s)
- Approach 2: Integrated
  - Microsoft SQL Server (1990s) Tandem NonStop SQL (1990s)
  - Clustrix (2000s)
  - CMU Peloton (2010s RIP)

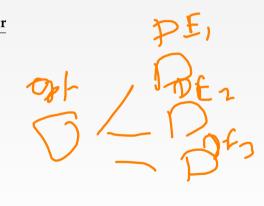

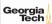

### Pivotal Orca

- Standalone Cascades (Optimization-as-a-service).
- Reference
  - Originally written for Greenplum.
  - Extended to support HAWQ.
- A DBMS can use Orca by implementing API to send catalog + stats + logical plans and then retrieve physical plans.
- Supports multi-threaded search.

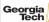

# Orca – Engineering

Q1-2hm X-A17.18 710

## • Issue 1: Remote Debugging

- ▶ Automatically dump the state of the optimizer (with inputs) whenever an error occurs.
- The dump is enough to put the optimizer back in the exact same state later for further debugging.

## Issue 2: Optimizer Accuracy

Automatically check whether the ordering of the estimate cost of two plans matches their actual execution east.

Automatically check whether the ordering of the estimate cost of two plans matches their actual execution east.

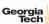

# **Apache Calcite**

- Standalone extensible query optimization framework for data processing systems.
  - Support for pluggable query languages, cost models, and rules.
  - Does not distinguish between logical and physical operators. Physical properties are provided as annotations.
- Reference
- Originally part of LucidDB.

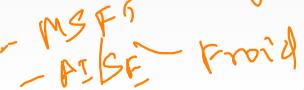

# MemSQL Optimizer

#### Rewriter

Logical-to-logical transformations with access to the cost-model.

#### Enumerator

- Logical-to-physical transformations.
- Mostly join ordering.

#### Planner

- Convert physical plans back to SQL.
- Contains MemSQL-specific commands for moving data.
- Reference

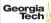

# Conclusion

# **Parting Thoughts**

- Cascades
  - Optimization tasks as data structures.
  - Rules to place **property enforcers** (*e.g.*, sorting order).
  - Ordering of transformations by priority.
  - Predicates are first class citizens (same as logical/physical operators).
- All of this relies on a good cost model.
- A good cost model needs good statistics.

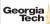

## **Next Class**

• Non-Traditional Query Optimization Techniques

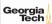